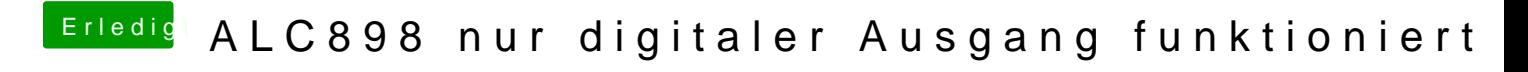

Beitrag von ProfA12345 vom 27. April 2014, 18:29

Nutzt du Ozmosis oder Chameleon?